Installing Adobe Photoshop is incredibly easy. Just download the software from Adobe's website and follow the on-screen instructions. Once the installation is complete, you need to locate the patch file and launch the file. Then, follow the instructions on how to patch the software. Once the patching process is complete, you can use the fully functional version of Adobe Photoshop. Download Adobe Photoshop from the Adobe website and install it. Then, open the installation.exe file and follow the on-screen instructions. First, you need to locate the patch file and run the file. Then, you need to disable your antivirus and firewall software and open an internet connection. Next, you need to locate the patch file and copy it to your computer. Once you have the patch file, just click it and select "Run". Then, launch the file and follow the instructions on the screen. Once the patching process is complete, you can use the fully functional version of Photoshop.

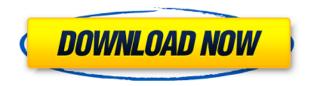

The Resize tool is essentially a graphical ellipsis. Holding the Shift key and clicking on an area deforms that area, taking into account all the layers in the layer stack. If you click on an area that has "layer effects" applied to it, the tool applies those effects to the layer. Any subsequent Resize tool clicks will take these effects into account. Also, if you deselect your selection, the tool recalculates to take that into account. Step 13 takes part of a Curves panel and creates a new Curves adjustment layer. Remember, this is a layer on top of the standard alpha layer. You can duplicate this as many times as you need. Use the Curves tool to adjust the foreground and background colors. You can zoom in to the image and use the adjustment layer to fine-tune the gradient. When you are done tweaking, you can make more Curves adjustments on any other layers. The Curves tools are attached to an area for easy editing. Any selection tool adds or removes points. After you have made a selection, you can begin adjusting the curve, duplicating the curve, and so on. Also, there is a second Curves adjustment layer. Use this to adjust highlights and shadows, if needed. You can use the Curves adjustment to tweak these less easily than with a second layer of easily accessible Curves adjustments. If you have auto-deskew turned on, the effect is the same as if you'd zoomed slightly to the top or bottom of the image and rotated the picture. The pixels directly above and below the line are moved up or down in a line. This is a convenient editing tool, one I use on occasion for making vertical lines a specific height.

Download Adobe Photoshop EXpressHack (LifeTime) Activation Code For PC

## {{ lAtest versIon }} 2022

This is one of the most critical functions in a video editing operation. The image in the beginning of a video clip (or in the middle) can end up being inaccurate, not matching the end effect or than expected which may render a shot unusable. As such, scanning broadly should be done between each camera shot to ensure best practice. Designed for exceptional performance, touch translates the world's most advanced mobile technology into a powerful digital photography and mobile imaging experience. Cloud works seamlessly with your photos, videos and files, and provides you with today's most advanced technologies to edit, organize and share your photos and videos. This access gives you the power to do what you do best.] This is Adobe Photoshop's version of Instant Acrobat, which quickly converts scanned documents into editable PDFs. The mobile version of Adobe Indesign CC (available free from the App Store) supports use of the Scanned To Edit workflow in converting scanned documents and images to editable PDFs. This is the files that can be downloaded from the website. These are Adobe Photoshop files. So, working with photos, moving or rotating photos, editing photos, making collages and editing photos. All these can be done with this software called Photoshop. It's everything. It's your Photoshop. All the magic happens here. Portable Document Format or Portable Document Format (PDF) is a file format that includes text and graphics in a manner designed to be viewed, but not modified. Photoshop readers can easily "autofill" unsupported forms. However, with most multifunction devices, auto form autofill is not supported. For example, some e-mail or other forms may need to be corrected before you can submit the form. e3d0a04c9c

## Download Adobe Photoshop EXpressFree Registration Code Windows {{ last releAse }} 2022

For example, the team invested a great amount of time in improving native native layers and masks in the new Photoshop. These layers and masks enable users to view and edit large amounts of layers in editable view at the same time, offering higher fidelity and richer interactions compared to any other third-party application. Similarly, the team worked on how information from the Social Feeds panel, which has been added to Photoshop in the past couple of versions, would be efficiently displayed and navigated in existing workflows. This new feature delivers curated content from the social feeds into the panel so that you can conveniently keep up with new tools or popular tutorials. It was tested and improved across a wide range of use cases, including web design for responsive websites. Right from the beginning, Photoshop was designed with user-friendly workflows in mind. The features let users work as they always have, making it easier to switch between editing and sharing. A good example is the canvas experience users already know and love: The canvas now includes a new dynamic tool bar with space to group functionality together, and users can either place and resize tools there, or drag and drop functionality. The same workflows as always keep the same level of productivity and efficiency. When tools get deleted, they are downloaded and placed back into the tools panel cache, loading almost instantly. Due to the seamless integration of the Social Feeds panel, it is possible to continue editing just like before, with the panel displaying many different types of social content, such as the latest edits, timelines or annotations

photoshop cc free download full version no trial windows 7 how to download photoshop cs6 for free full version windows 7 64 bit websites to download photoshop for free free photoshop download windows 7 free software adobe photoshop download windows 7 free adobe photoshop download windows 7 download aplikasi photoshop cc gratis untuk windows 7 download aplikasi photoshop cs3 gratis untuk windows 7 computer photoshop download windows 7 photoshop download for pc for free

Adobe Photoshop is a standalone application used for retouching, modifying, converting, compositing, and editing images. Although Photoshop is extremely powerful, a user of this tool may have a difficult time finding all the features or tools that he/she is seeking. At times, it is not easy for a Photoshop user to use the tool. So Adobe develops version after version just like a magazine and bring an extra touch of originality to Photoshop. Photoshop is divided into various tools, which make an impact on the user's workflow, thereby making them easy to use. Here are some of the tools that are tried and tested and the best of version: Adobe Photoshop is considered as a multi-purpose software, which is developed to the extend of sharing your files and images online. It not only concentrates on the tools to edit images, but also includes features and tools to give you a complete picture of your photo and image. Use your phone or tablet to get help and quality support with Adobe Photoshop tutorials, training videos, screencasts or online classes. We take your photos, photos of your photos, improve the sharpness of your photos, add depth and light, and create interesting ways to make your photos unique and fun. Put a filter on your photos, convert them from one file type to another, or scan and edit your film photos. We help you find exposure, saturation, contrast, light, and many more. Adobe Premiere Pro CC 2017 is an all-in-one video editing tool for creative professionals. With best-in-class design and speed, Premiere Pro helps you create

everything from videos to commercials in a single, easy-to-use product. iPad Pro, not included.

Since it's pre-installed on almost all Windows PCs, Photoshop makes giving your images their first professional touch simple. It includes advanced features for enhancing your photos like its ability to edit RAW images and automatically correct and create corrected images. Aside from photo editing, Photoshop also offers other advanced features such as resizing, burning, cropping, resampling, adding special effects and more. Photoshop is without competition, just like there's no other photo editing software that can do as much on a laptop. Because Photoshop is compatible with Photoshop, or simply Photoshop, it can be used to create all sorts of computer-aided design (CAD) documents. You can open, edit and save Photoshop files as PSD, GIF, TIFF, JPEG, PDF or EPS files. Photoshop is important for graphic designers and photographers because it offers editing tools designed to work on high-resolution images. The powerful tools allow users to process, edit, and enhance photographs and images. Photoshop is the number one photo editing software for professionals and prosumers. Along with other Adobe products, Photoshop is included in the Creative Cloud. With it, you can access all of your files across all of your devices. Photoshop, like all the other products in the Creative Cloud, is available for a monthly fee. Photoshop has two user interfaces: The Classic UI and the Photoshop Markup language. The Classic UI is the native UI used to run Photoshop. It uses a document-centric approach to editing and organizing files. The Markup UI allows you to change the kind of editing you're doing and organize your files into different collections.

https://zeno.fm/radio/mitsubishi-plc-password-cracker

https://zeno.fm/radio/bhumiti-software-free-download-21-vertion

 $\underline{https://zeno.fm/radio/gps-photo-tagger-product-key-cra}$ 

https://zeno.fm/radio/gt5-garage-editor-v-1-3-1l

https://zeno.fm/radio/iphone-4-fix-unlock-tool-2-4-2

https://zeno.fm/radio/windows-8-1-pro-x64-lite-ptbr-iso

https://zeno.fm/radio/lancom-advanced-vpn-client-crack

https://zeno.fm/radio/buku-teks-pendidikan-islam-tahun-4-kssr-pdfl

https://zeno.fm/radio/eset-fix-1-7

https://zeno.fm/radio/your-freedom-free-premium-account

Currently, there's a big debate among professionals and students about whether Photoshop should be used only on photos or also on vectors. The Wacom team will enable many of Photoshop's selection tools to work with images in the browser, and they hope that this will encourage more people to try out vectors. If people learn to use the vectors features in Photoshop without using a Wacom tablet, it's also possible that people who are used to vector art applications will start using Photoshop. In terms of brushes, the Brushes team is working on ways to improve the brush tool on the Web. In the future, people might be able to use brushes in Photoshop to create unique content. Carlos Scof has more than 20 years of experience in the graphics industry, initially at U.S. companies like Prima and Kajeet, before joining San Jose, Calif.-based Adobe five years ago. He's an industry expert and a manager of the Photoshop team, helping to build and maintain Photoshop, Adobe Creative Suite and Adobe XD. Scof co-founded the Photoshop launch team and helped build Adobe Photoshop and other products at Adobe. The Year of Potential was a special Year-in-Review web series that examined major advancements to photography and Photoshop that we're now just getting to use. The first part of the series is posted here:

https://helpx.adobe.com/photoshop/learn/new/photoshop-elements/2016/photoshop-year-ep-1-master ing-the-edit Share for Review enables users to work simultaneously on a shared project in Photoshop

with enhanced collaboration features. This beta feature is gradually rolling out to Photoshop users with the newest version as well as Photoshop Elements. After installing Share for Review, users will be able to browse for a revision in the app. If they find one, they can send the file to their original photographer then continue editing the image in Photoshop or Elements. Users will also receive a notification if their person's revisions are approved or rejected.

https://www.wcdefa.org/advert/photoshop-cs3-10-free-download-exclusive/

https://www.christymannauthor.com/wp-content/uploads/2023/01/alyroz.pdf

https://turn-key.consulting/2023/01/01/download-adobe-photoshop-cs5-for-mac-cracked-portable/

https://www.lavozmagazine.com/advert/photoshop-cc-2015-license-key-with-keygen-2023/

https://swisshtechnologies.com/photoshop-2022-version-23-0-crack-x64-lifetime-release-2023/

https://ebookstore.igrabitall.com/?p=11217

https://trijimitraperkasa.com/photoshop-2021-version-22-0-1-download-free-activation-code-for-wind ows-2022/

http://www.ibdsnet.com/line-art-brushes-photoshop-free-download-verified /

 $\frac{https://realbeen.com/wp-content/uploads/2023/01/Adobe-Photoshop-Cs6-Dds-Plugin-Download-PATC}{HED.pdf}$ 

https://hexol.com/wp-content/uploads/2023/01/chakala.pdf

https://luxurygamingllc.com/adobe-photoshop-2021-version-22-4-download-with-product-key-win-mac-latest-update-2022/

 $\frac{https://turn-key.consulting/wp-content/uploads/2023/01/App-Licensing-Adobe-Photoshop-Cs6-Free-Download-Full-Version-TOP.pdf$ 

https://amtothepm.com/wp-content/uploads/2023/01/madejaym.pdf

https://ukrainefinanceplatform.com/wp-content/uploads/2023/01/helfaus.pdf

https://chessjunkies.net/infographic-vector-free-download-photoshop-upd/

https://healthpundit.net/2023/01/02/download-skin-retouching-actions-for-photoshop-free/

https://redimoldova.com/en/download-photoshop-2022-version-23-product-key-full-for-pc-x32-64-202 3/

https://mr-h.net/wp-content/uploads/2023/01/itadang.pdf

http://www.thebusinessarticle.com/wp-content/uploads/2023/01/Download-free-Photoshop-2021-Version-2200-Crack-With-Keygen-x3264-lAtest-release-2023.pdf

https://asu-bali.jp/wp-content/uploads/2023/01/Passport-Size-Photo-Actions-Photoshop-Download-HO T.pdf

https://www.zmiksowane.com/wp-content/uploads/2023/01/natarean.pdf

https://magic-lamps.com/2023/01/02/adobe-photoshop-cs5-download-keygen-license-code/

https://melkkadeh.com/2023/01/01/marker-brush-photoshop-free-download-repack/

http://openmindfest.com/32-passport-size-photo-actions-photoshop-download-2021/

https://hgpropertysourcing.com/adobe-photoshop-2021-version-22-3-1-patch-with-serial-key-with-key gen-windows-last-release-2023/

https://kidztopiaplay.com/wp-content/uploads/2023/01/patdeb.pdf

https://baa.mx/photoshop-touch-for-ipad-free-download-exclusive/

http://www.abc-skincare.com/photoshop-express-download-free-cracked-windows-10-11-latest-2022/https://alohasurf.com/wp-content/uploads/2023/01/Download free Photoshop 2021 Version 2211 A

ctivation Key 64 Bits Latest 2022.pdf

https://rahvita.com/download-free-adobe-photoshop-2022-version-23-0-2-with-licence-key-for-pc-64-bits-2023/

https://trenirajsamajom.rs/archives/248090

https://vintriplabs.com/adobe-photoshop-cs6-download-serial-key-2023/

https://lormedia.ir/wp-content/uploads/2023/01/herwhit.pdf

http://dontblinkpainting.com/?p=3421

https://www.yunusbasar.com/wp-content/uploads/2023/01/cencar.pdf

 $\frac{https://mondetectiveimmobilier.com/2023/01/02/adobe-photoshop-cc-activation-key-lifetime-activation-key-lifetime-activatio$ 

https://leidenalumni.id/wp-content/uploads/2023/01/whythi.pdf

https://thirdperspectivecapital.com/wp-content/uploads/2023/01/linnkas.pdf

 $\underline{http://amlakzamanzadeh.com/wp-content/uploads/2023/01/Photoshop-Cs3-Download-Windows-81-BEST.pdf}$ 

https://208whoisgreat.com/wp-content/uploads/2023/01/sopmad.pdf

While we're talking about apps and tools, we'll take a sneak peek at the ways that you can explore the world with Google Earth VR. Check out https virtualglobe.adobe.com/ to experience the worlds in amazing 360-degree views. The newest version of Photoshop contains extensive new features. Photoshop CS6 takes advantage of the InDesign CS6 layout engine to create the most versatile application to date for web graphics. In addition to the powerful features that professional designers have come to expect from Adobe Photoshop in full-featured editions such as CS4 and CS5, this latest release has a slew of new features for non-professional users. Among them are paths, which enable you to stretch and shape an image, enabling you to create very sophisticated effects. Additionally, vectors have been added to the tool for adding and simplifying art and graphic elements. This book is designed to supplement your print and online versions of Photoshop, as well as provide a helpful guide for you to develop skills with the extensive features available in Photoshop. Whether you are using Photoshop for the first time or revisiting the program with an eye toward improving your skills, you will find this book to be a great resource. Common objects can be grouped together for similar operations in Photoshop, making multitasking easier. Actions provide a way to automate repetitive tasks. Gradients can be applied to shapes, creating a gradient sweep effect. Free Transform tools enable you to stretch and rotate art, thereby allowing you to create your own distinctive shapes. With layers, you can combine different elements that you may be working with to easily create effects. Inverted layers allow you to change the objects on a layer without affecting other objects. You will find layer masks to be very helpful in creating transparency.